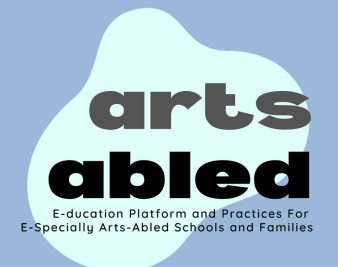

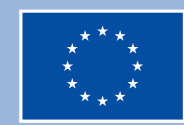

**Co-funded by** the European Union

## **Ve a "miembros" para chatear con otros miembros**

## **Ir a "Prácticas adaptadas para familias y cuidadores" para ver nuestras prácticas**

## **Ir a "blog colaborativo" para escribir publicaciones**

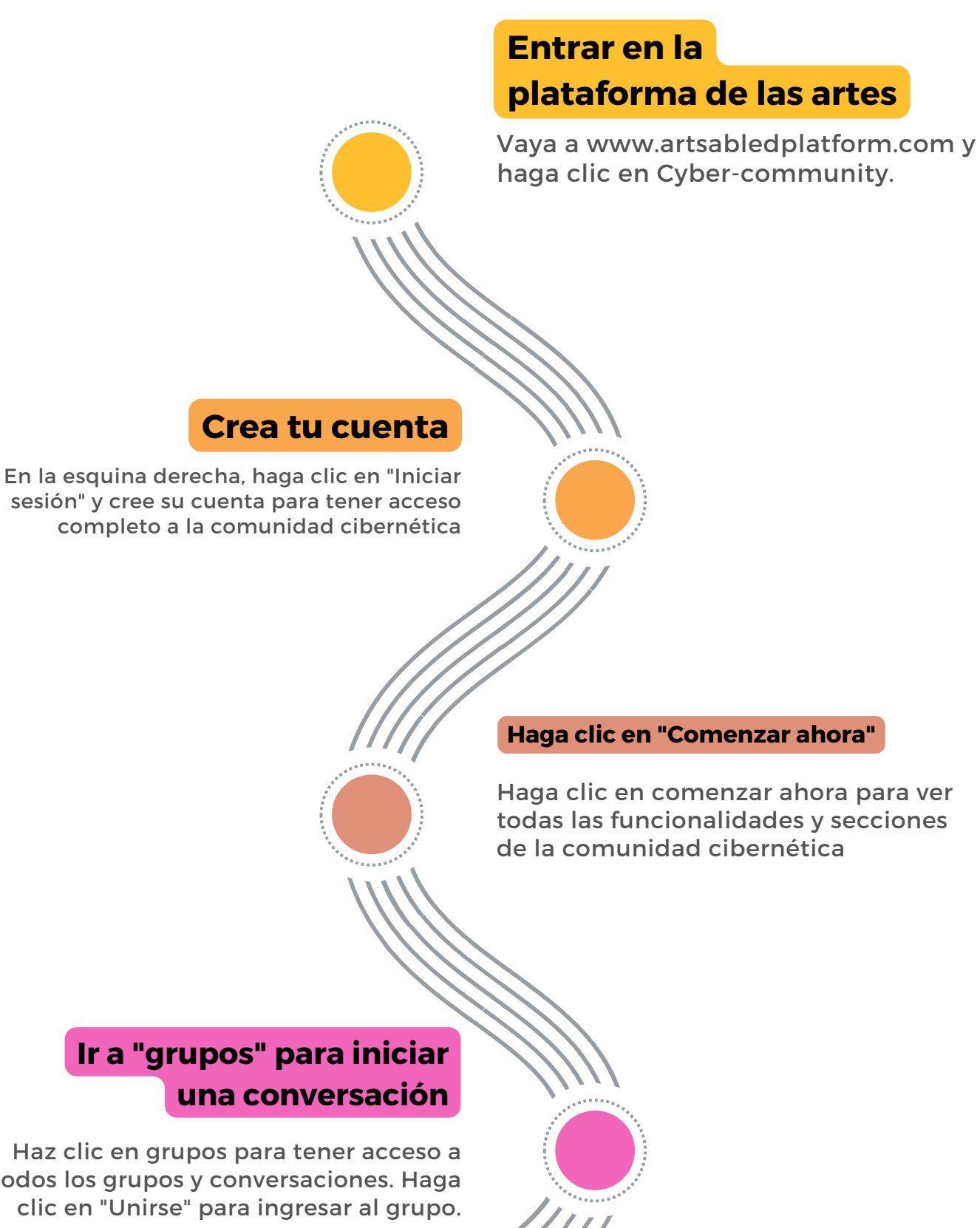

También puedes chatear con miembros en la sección "miembros"

En esta sección puedes descargar nuestras prácticas desarrolladas para mejorar las competencias artísticas y la empleabilidad de los niños con discapacidad

todos los grupos y conversaciones. Haga

También puede crear publicaciones específicas en nuestro blog sobre temas relacionados.

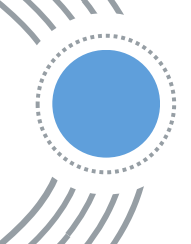

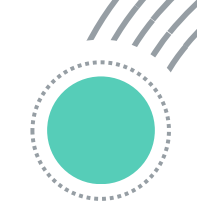

## Pasos para unirse a la comunidad cibernética habilitada para las artes